## EDITORIAL

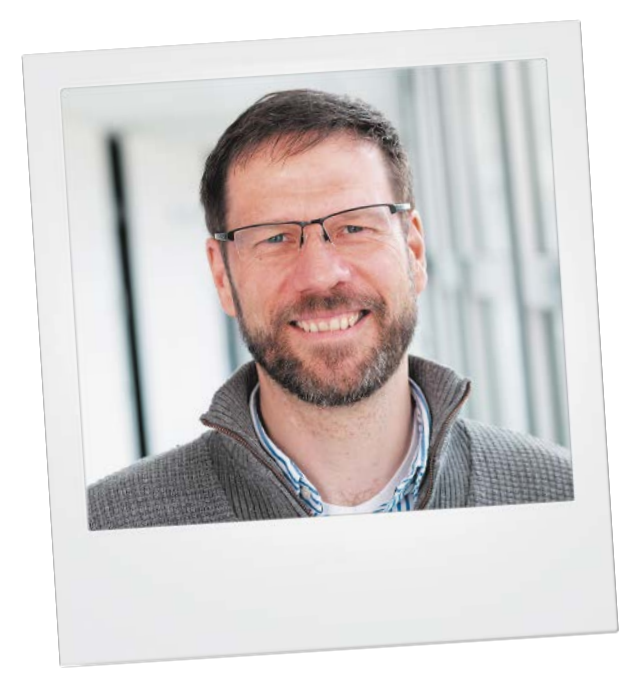

## Liebe Leserin, lieber Leser,

do it yourself! Auch dieses dritte Mac & i extra enthält wieder 13 spannende Workshops – von Profis geschrieben, für Laien nachvollziehbar. Sie können direkt loslegen. Lernen Sie etwa von der Podcasterin und Radiofrau Larissa Vassilian, wie Sie Ihren eigenen Podcast starten, von der Namenssuche über Hardware- und Aufnahmetipps bis hin zum Hosting und der Erfolgskontrolle.

Lassen Sie sich vom Startup-Kenner Manuel Hecker erklären, worauf es ankommt, wenn Sie ein Unternehmen gründen wollen. Auch er beginnt bei der Idee, hilft bei der Suche nach Mitstreitern und einem Investor. Außerdem gibt er Tipps, wie Sie Ihr Startup bekannt machen, um wirtschaftlich zu wachsen.

Finanzfachmann Ümit Mericler zeigt, dass der Einstieg an der Börse mit Aktienfonds ganz leicht gelingt. Der Zeitpunkt ist ideal: Die Zinsen sind tief, die Kurse steigen. Wenn Sie 25 Euro pro Monat übrig haben, sollten Sie ein ETF-Depot einrichten und das Risiko minimieren.

Sie lieben Ihr Hobby und wollen der Welt davon erzählen? Vielleicht in einem Blog? Mit WordPress können das selbst Anfänger schnell aufsetzen, und doch gibt es ein paar Dinge zu beachten. Daniel Berger, WordPress-Experte und selbst Betreiber eines Blogs, sagt Ihnen, welche.

Fotografieren Sie gerne? Ob mit dem Smartphone oder der Spiegelreflexkamera – lassen Sie sich beim kreativen Umgang mit Format, Licht, Perspektive und Motiv von Markus Linden helfen, damit Ihre Bilder deutlich besser werden.

Das Fotografieren und Filmen mit einer Drohne übt noch einmal einen ganz besonderen Reiz aus. YouTuber und Multicopter-Spezialist Tom David Frey schildert, worauf es beim Kauf einer Drohne ankommt und wie Sie geniale Szenen damit einfangen.

Auch herkömmlich entstandene Videos brauchen oft den entscheidenden Kick, der aus einem Amateurvideo einen professionellen Film macht. Die Video-Profis Philipp Mohaupt und Joachim Sauer verraten, wie Sie Ihre Zuschauer mit Adobe After Effects verzaubern.

Natürlich geht es nicht nur lustig, laut und bunt zu in unseren Workshops. Einige widmen sich auch ernsteren Themen. So oder so – ich wünsche Ihnen ganz viel Spaß beim Lesen und Nachvollziehen.

Herzlich

Stephan Ehrmann